## SAP ABAP table JBSMDS {SAP Report Data Record (only as structure due to size)}

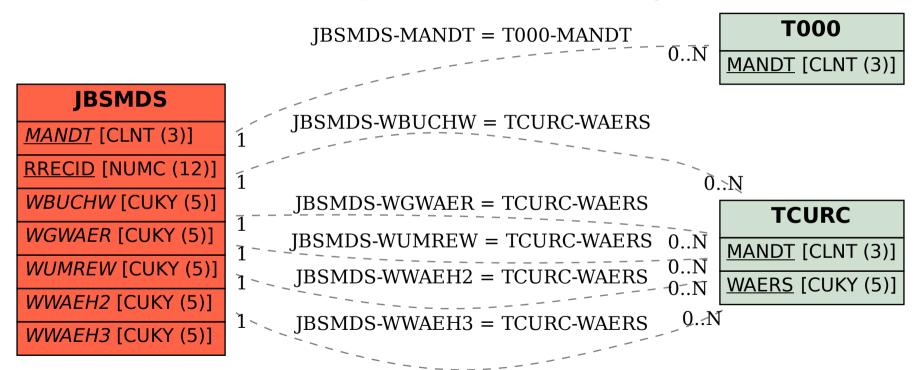